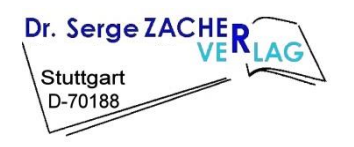

*Automation-Letter Nr. 15 09.03.2016* 

**Prof. Dr. S. Zacher**

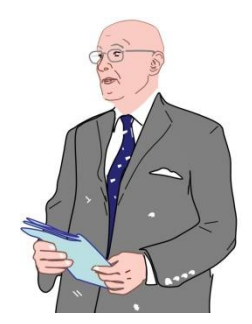

# Das gewünschte Verhalten

**Zum Entwurf von modellbasierten Reglern** 

Das Konzept der Kompensationsregelung ist sehr einfach, nämlich die Übertragungsfunktion der Strecke *G*<sub>S</sub>(s) soll durch die Übertragungsfunktion des Reglers *G*<sub>R</sub>(s) so kompensiert werden, dass daraus eine gewünschte Übertragungsfunktion G<sub>M</sub>(s) des geschlossenen Regelkreises entsteht... Bei der Wahl der gewünschten Übertagungsfunktion G<sub>M</sub>(s) soll berücksichtigt werden, dass das Nennerpolynom der GI. (12.3) keine Polstellen in der rechten s-Halbebene besitzen darf.

> **S. Zacher, M. Reuter:** *Regelungstechnik für Ingenieure***.** Seite 358. Springer Vieweg Verlag, 14. Auflage, 2014

# **Abstract, Urheberrechts- und Haftungshinweis**

Im *Automation-Letter* Nr 29 [www.zacher-international.com/Automation\\_Letters/08\\_ASA-Implementierung.pdf](http://www.zacher-international.com/Automation_Letters/08_ASA-Implementierung.pdf) sind folgende Optionen von Kompensationsreglern beschrieben:

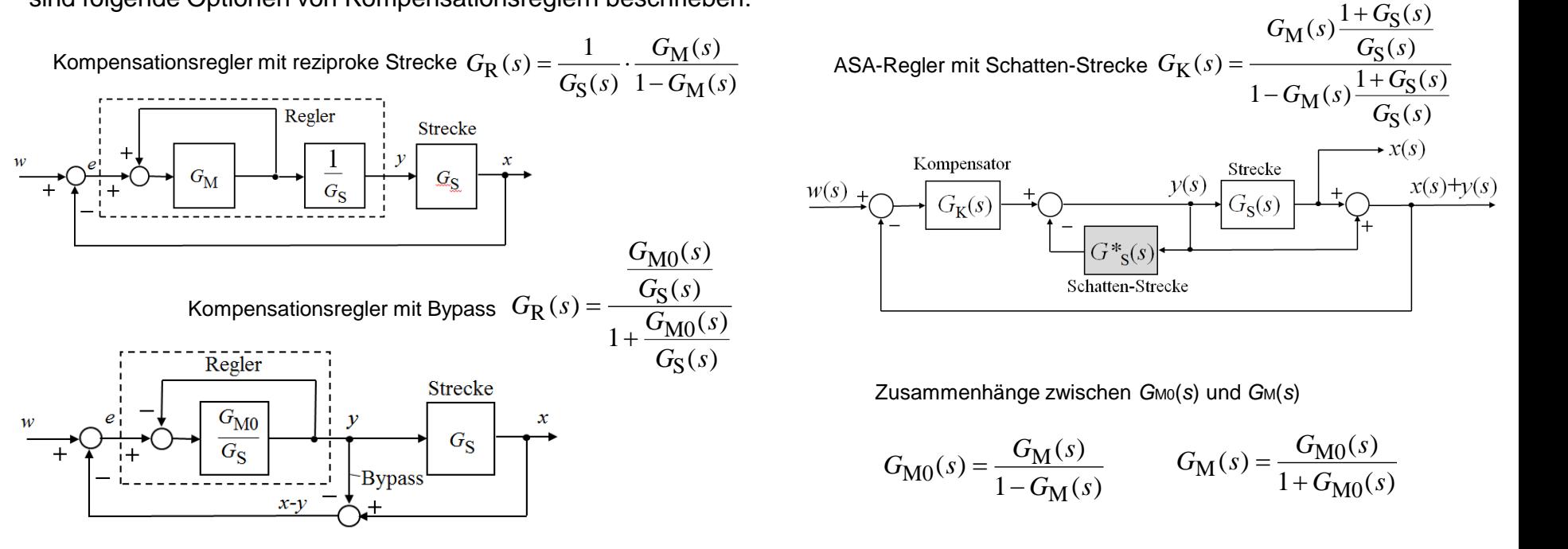

Eine Frage ist jedoch offen geblieben, nämlich: wie das gewünschte Verhalten des aufgeschnittenen *G*M0(*s*) oder des geschlossenen *G*M(*s*) Regelkreises gewählt werden soll. Diese Frage wird in der vorliegenden Publikation geantwortet.

Die vorliegende Publikation unterliegt der Urheberrecht. Alle Rechte sind bei Dr, S. Zacher vorbehalten. All rights are by the author, Dr. S. Zacher, reserved. Die Weiterentwicklung oder Nutzung der Publikation ohne Referenz auf Urheber ist nicht zugelassen. No use of this publication without references on the author.

Für die Anwendung der vorliegenden Publikation in der Industrie, im Laborbetrieb und in anderen praktischen Fällen sowie für eventuelle Schäden, die aus unvollständigen oder fehlerhaften Angaben über das dynamische Systeme ergeben können, übernimmt der Autor keine Haftung. For the practical use of the results of this publication takes the author no responsibility.

# **I N H A L T :**

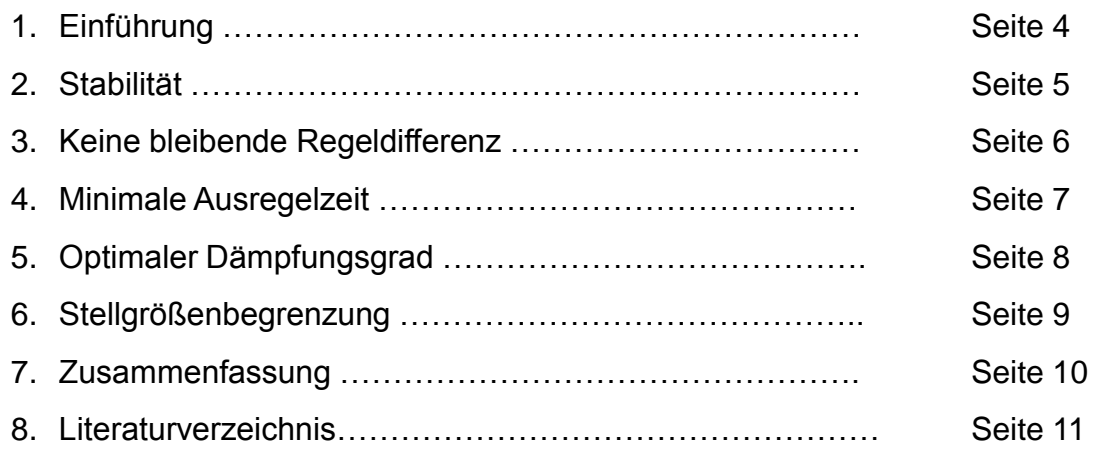

# **1 Einführung**

Eine kurze Antwort auf die Frage "Wie soll man das gewünschte Verhalten *G*M(s) beim Entwurf einer Kompensationsregelung definieren?" lautet: "Nach den Anforderungen des zu regelnden Industrieprozesses!".

Falls doch die Entwickler selbst darüber entscheiden dürfen, gilt die Regel: die *G*M(*s*) so zu wählen, damit die Regelung einerseits praktisch realisierbar wird (d.h. die Stellgröße *y*(*t*) den maximal möglichen Wert *y*max nicht überschreitet) und andererseits die folgenden Regelgüte-Parameter optimiert werden:

- Stabilität
- Keine bleibende Regeldifferenz bzw. kein statischer Fehler  $e(\infty)$
- Minimale Ausregelzeit *T*aus
- Passender Dämpfungsgrad

Wie man die Regelgüte-Parameter optimieren kann, wird im Fach "Regelungstechnik 1" behandelt [1, 2]. Nachfolgend werden nur einige kurze Hinweise und Empfehlungen gegeben. Üblicherweise wird das gewünschte Verhalten *G*M(*s*) des geschlossenen Regelkreises gewählt. Man kann aber auch für die Übertragungsfunktion des offenen Regelkreises *G*M0(*s*) entscheiden. Für I- und P-T-Strecken kann man im Allgemeinen empfehlen, die *G*M0(s) auch wie ein I- oder I-T1-Glied mit möglichst kleiner Zeitkonstante *T*M zu definieren, um die Regelung zu beschleunigen. Dabei soll die Bedingung *G*M(*s*)=1 bei *s*=0 erfüllt werden, damit die Regelung ohne bleibende Regeldifferenz erfolgt.

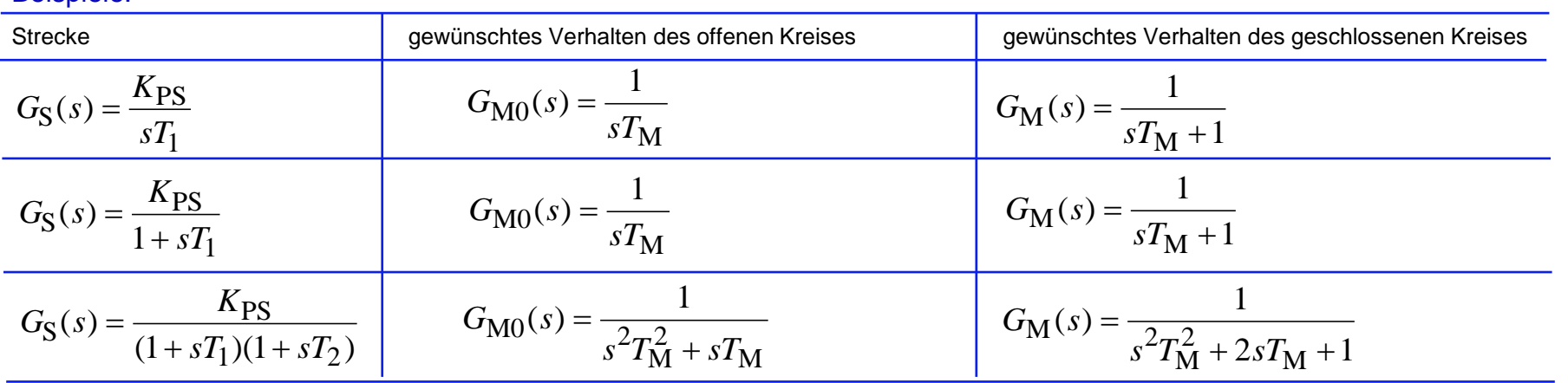

#### Beispiele:

# **2 Stabilität**

Es wird angenommen, dass alle in diesem Artikel betrachten Regelstrecken linear mit konstanten Parametern sind und die Polstellen entweder in der negativen s-Halbebene oder auf der imaginäre Achse besitzen. In anderen Worten es handelt sich um stabile P-Tn-Strecken oder um die Strecken mit I- oder I-Tn-Verhalten.

Somit wird es empfohlen, das gewünschte Verhalten *G*M(*s*) für einen geschlossenen Regelkreis mit gleicher Ordnung bestimmen, wie die Ordnung der Strecke, und zwar mit positiven Koeffizienten des Nennerpolynoms.

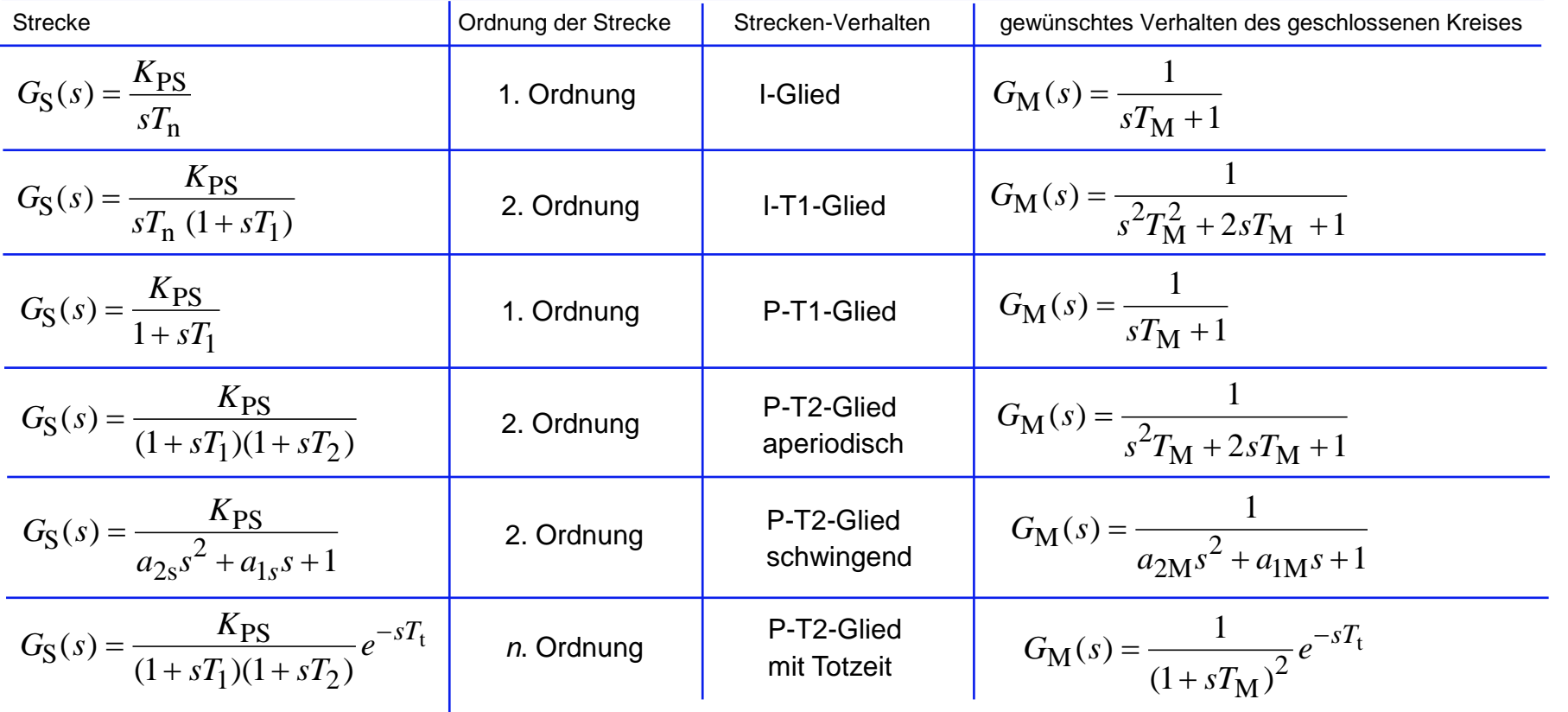

#### Beispiele:

# **3 Keine bleibende Regeldifferenz**

**Statisches Verhalten** 

Bleibende Regeldifferenz:  $e(\infty) = w_0 - x(\infty)$ 

#### Grenzwertsätze

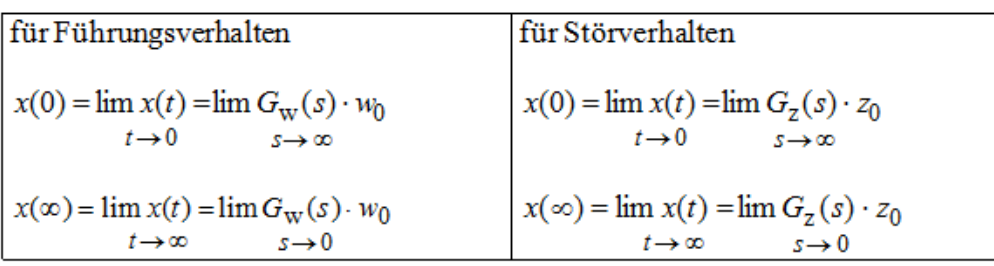

#### Regelkreisverhalten im Zeitbereich

Offener Kreis:

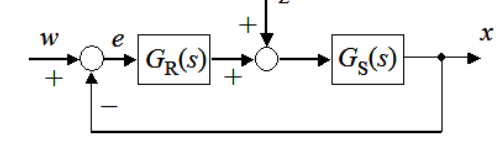

mit Regler  $G_R(s)$  und Strecke  $G_S(s)$ .

 $G_0(s) = G_{\rm R}(s) \cdot G_{\rm S}(s) = \frac{Z_0(s)}{N_0(s)}$ 

#### Geschlossener Kreis:

$$
G_{\mathbf{w}}(s) = \frac{x(s)}{w(s)} = \frac{G_0(s)}{1 + G_0(s)} = \frac{1}{1 + \frac{1}{G_0(s)}} \quad \Rightarrow \quad G_{\mathbf{w}}(s) = \frac{Z_0(s)}{N_0(s) + Z_0(s)} = \frac{Z_0(s)}{N(s)}
$$

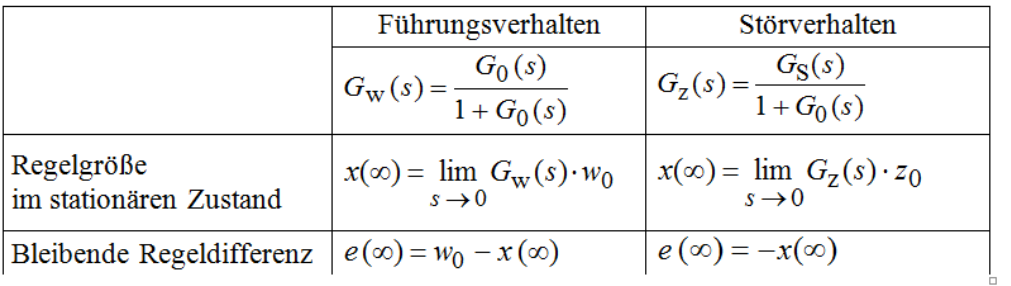

Um die bleibende Regeldifferenz in einem Regelkreis (siehe Bild unten nach [4], Seiten 217-229) vollständig auszuregeln, soll nach dem Grenzwertsatz gelten:

$$
e(\infty) = 0
$$

$$
x(\infty) = w_0
$$

$$
G_w(0) = 1
$$

Beispiel: Gegeben ist die Regelstrecke:

$$
G_{\rm S}(s) = \frac{0.5}{s(1+20s)}
$$

Es wird das gewünschte Verhalten gewählt:

$$
G_{\rm M0}(s) = \frac{1}{1+5s} \implies G_{\rm M}(s) = \frac{G_{\rm M0}(s)}{1+G_{\rm M0}(s)} = \frac{1}{2+5s}
$$

Die bleibende Regeldifferenz ist nicht gleich Null, weil die Bedingung *G*w(0)=1 nicht erfüllt ist:

$$
G_{\rm M}(0) = \frac{1}{2}
$$

Das korrekt gewählte gewünschte Verhalten ist:

$$
G_M(s) = \frac{1}{1+5s}
$$
  $\implies$   $G_{M0}(s) = \frac{G_M(s)}{1-G_M(s)} = \frac{1}{5s}$ 

www.zacher-automation.de **6** 6 6 6 6 6 2016 Copyright S. Zacher

### **4 Minimale Ausregelzeit**

Wird für *G*M(s) ein P-T1-Verhalten gewünscht  $\ G_{\rm M}(s) = \frac{1}{\sqrt{2\pi s}}$ , gilt folgender Zusammenhang zwischen 1 1  $(s)$ M  $M(S) = \frac{1}{sT_M + sT_M + sT_M}$  $=$ *sT*  $G_M(s)$ 

Ausregelzeit *T*aus und Zeitkonstante *T*M:

$$
T_{\text{aus}} = 3.9 T_{\text{M}}
$$

Beispiel: Für die gegebene Regelstrecke  $G_{\rm S}(s) = \frac{0.05}{s}$ *s*  $1+2s$ 0,8  $S(S) = \frac{0.6}{1 + 2s}$ 

ist die Ausregelzeit *Taus* = 0,28 gewünscht. Es ergibt sich:

$$
T_{\rm M} = \frac{T_{\rm aus}}{3.9} = 0.07 \implies G_{\rm M}(s) = \frac{1}{sT_{\rm M}+1} = \frac{1}{1+0.07s}
$$

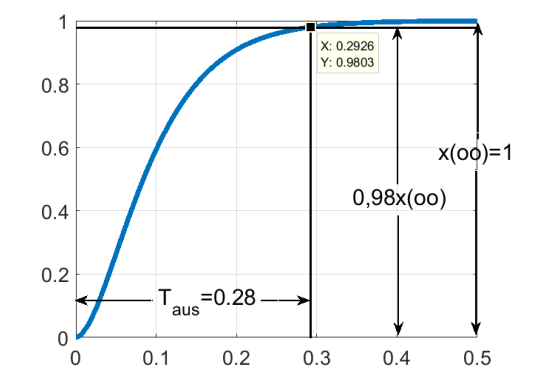

Die Zusammenhänge für schwingungsfähiges P-T2-Verhalten sind unten nach [3, 4] gezeigt, wobei 9 der Dämpfungsgrad und  $\omega$  die Eigenfrequenz sind.

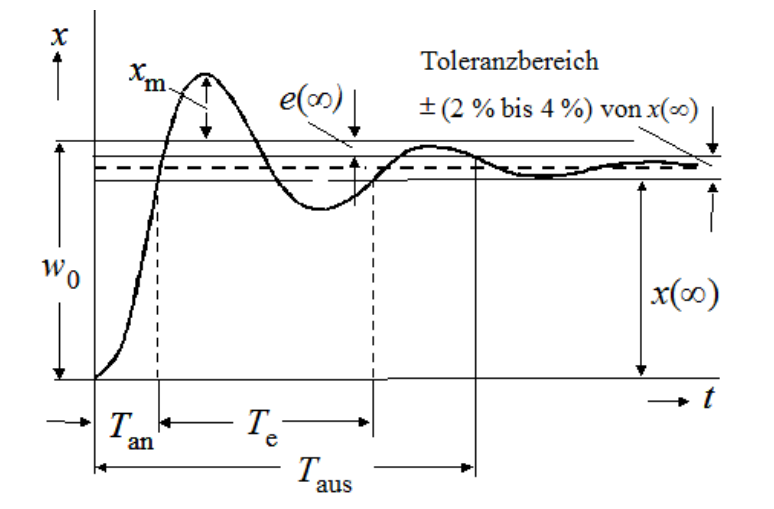

P-T2-Glied: Übertragungs-  
funktion, Sprungantwort  
\n
$$
G(s) = \frac{1}{\frac{1}{\omega_0^2} s^2 + \frac{2g}{\omega_0} s + 1}
$$
\nMax. Überschwingweite:  
\n
$$
\vec{u}_{\text{max}} \% = e^{-\vartheta \cdot \omega_0 \cdot \frac{T_d}{2}}
$$
\nPeriodendauer:  $T_d = \frac{2\pi}{\omega_d}$   
\nEigenkreisfrequencies:  
\n
$$
\omega_d = \omega_0 \sqrt{1 - \vartheta^2}
$$
\n
$$
T_{\text{Aus}} = \frac{\ln 25}{\vartheta \omega_0} = \frac{3,22}{\vartheta \omega_0}
$$
\nAnzahl der Halbwellen:  
\n
$$
N = \sqrt{\frac{1}{\vartheta^2} - 1} \approx \frac{1}{\vartheta}
$$

# **5 Optimaler Dämpfungsgrad**

Als mathematisch optimaler Dämpfungsgrad gilt  $\theta = \frac{1}{\sqrt{2}} = 0.707$ . 2  $\sqrt{2}$  $\mathcal{G} = \frac{1}{\sqrt{2}} = 0.707.$ 

Aber grundsätzlich wird der Dämpfungsgrad an die Anforderungen der Regelungsaufgabe angepasst. Bei einigen Aufgaben, bei denen keine Überschwingungen erlaubt sind, soll  $9 > 1$  sein. Bei anderen Aufgaben sind die Überschwingungen zugelassen. Es ist natürlich klar, dass die Dämpfung positiv sein muss (siehe Bild neben rechts nach [3], Seite 2).

#### Dämpfungsgrad  $\mathcal{G}$ , Sprungantwort  $x(t)$ , Pole  $p_{1,2}$  $.9 < 0.$  $.9 = 0.$  $.9 < 1$  $.9 = 1$  $x(t)$  $x(t)$  $x(t)$  $x(t)$  $x(t)$ Im<br> $P_1 \downarrow \qquad P_{\text{Re}}$  $\begin{array}{c}\n\text{Im}\n\\ \np_1 \times \n\end{array}$ Im  $\left\langle \frac{p_1p_2}{p_1p_2}\right\rangle$

 $6\sqrt{2}$ 1

 $2\sqrt{18}$  6 $\sqrt{2}$ 1

2

 $=\frac{a_1}{\sqrt{a_1}} = \frac{1}{\sqrt{a_1}} = \frac{1}{\sqrt{a_1}}$ 

 $2\sqrt{a_2}$   $2\sqrt{18}$ 

 $g = \frac{a_1}{a_2} = \frac{1}{a_3} =$ 

 $a_2$  2 $\sqrt{18}$  6

#### Beispiel:

Gegeben ist eine stark schwingende Regelstrecke:

$$
G_{\rm S}(s) = \frac{K_{\rm PS}}{a_2 s^2 + a_1 s + 1} = \frac{0.8}{18s^2 + s + 1}
$$

Der Dämpfungsgrad der Strecke wird nach [5] bestimmt:

Gewünscht ist jedoch die mathematisch optimale Dämpfung  $\theta_{\rm M} = \frac{1}{\sqrt{2}}$ 

Um dies zu erreichen, wird der Parameter *a*1 umgerechnet:  $a_{1M} = 2 \theta_{M} \sqrt{a_2} = 6$ 

Das gewünstche Verhalten ist: 
$$
G_M(s) = \frac{1}{18s^2 + 6s + 1}
$$

## **6 Stellgrößenbegrenzung**

Die Regelgüte-Parameter des gewünschten Verhaltens *G*M(*s*) sollen so gewählt werden, damit die Stellgröße *y*(*t*) die gegebenen Grenzwerte *y*max nicht überschreitet, d.h. es soll gelten: *y*(*t*) < ymax

Zwar sind mit diesem Problem auch Standardregler betroffen [6], ist die Stellgrößenbegrenzung für die Kompensationsreglern besonders wichtig, weil anderenfalls keine Kompensation stattfinden kann. Ein Regelkreis mit einem Kompensationsregler, der die Strecke wegen Stellgrößenbegrenzung nicht oder nicht vollständig kompensieren kann, wird nicht funktionsfähig, nämlich kann entweder instabil werden oder die Regelgröße wird vom Regler falsch erstellt. Dasselbe gilt auch für die Simulation, d.h. die Einführung einer Begrenzung in Regelkreis mit Kompensationsregler kann die Simulation wie oben negativ beeinflussen. Um dies zu vermeiden, kann Folgendes empfohlen werden:

- Da die maximale Stellgröße bei Kompensationsregelung durch die differenzierenden Anteile sofort nach dem Sollwert-Sprung *w* erreicht wird, soll die Höhe *w* des Sollwert-Sprungs möglichst niedrig gehalten werden.
- Die Zeitkonstante *T*M des gewünschten Verhaltens *G*M(*s*) soll nicht zu klein gewählt werden, wenn es auch im Sinne der Regelung ist. Unter gegebener Stellgrößenbegrenzung *y*max kann man die minimal mögliche Zeitkonstante *T*M entweder berechnen oder simulieren.

#### Beispiel:

Für die gegebene P-T1-Strecke  $G_S(s) = \frac{Kp_S}{1+sT}$  mit  $K_{PS} = 2.5$ ;  $T_1 = 8$  s wurde gewählt  $G_M(s) = \frac{1}{1+sT}$  mit  $T_M = 0.5$  s. 1  $1 + sI_M$  $S(S) = \frac{NPS}{1 + sT_1}$  mit  $K_{PS} = 2.5$ ;  $G_{\rm S}(s) = \frac{K_{\rm PS}}{s}$  mit  $K_{\rm ps} = 2.5$ ;  $+ sT_1$  "", "ps - 4"  $\alpha = \frac{NPS}{1 + sT_1}$  mit  $K_{PS} = 2.5$ ;  $T_1 = 8$  s wurde gewählt  $G_M(s) = \frac{1}{1 + sT_M}$  mit  $T_M$  $1 \qquad \qquad \ldots$  $G_{\rm M}(s) = \frac{1}{1 + sT_{\rm M}}$  mit  $T_{\rm M} = 0.5$  $+ sT_{\rm M}$   $\cdots$   $\cdots$  $=\frac{1}{\sqrt{1-\frac{1}{n}}}$  mit  $T_{\text{N}}$  $PS^I M$  $\frac{1+1}{1}$  Fee  $R(S) = \frac{1}{\gamma V T}$  $1 \qquad \qquad$  $(s) = \frac{sT_1 + T_2}{sK_{\rm PS}T_{\rm M}}$ . Es soll gep  $G_{\rm R} (s) = \frac{sT_1+1}{sT_1+1}$ . Es soll gel Daraus entstand der Kompensationsregler:  $G_R(s) = \frac{sT_1 + r}{s}$ . Es soll geprüft werden, ob die Stellgrößenbegrenzung

*y*max =1023 nach Sollwert-Sprung *w* = 600 bei *t* = 0 s überschritten wird. Geht man aus vollständig kompensierten Strecke aus

 $\hat{w}$  . Bei  $t$  = 0 wird  $G_{\rm R}(s)$   $\sim$  $\hat{w} = \frac{Q_{R}(v)}{g} \hat{w}$ . B  $G_M(s)G_S(s)$  2  $y(s) = \frac{G_{\rm R}(s)}{1 + G_{\rm M}(s)G_{\rm S}(s)} \hat{w} = \frac{G_{\rm R}(s)}{2} \hat{w}$ . Bei  $M(S)G_S(S)$  $\hat{R}(S) = \hat{W} = \frac{G_{R}(S)}{S} \hat{W}$  $+G_{\rm M}(s)G_{\rm S}(s)$ bzw. *G*M(*s*)*G*s(*s*)=1, so gilt  $y(s) = \frac{G_R(s)}{1+G_S(s)}\hat{w} = \frac{G_R(s)}{2}\hat{w}$ . Bei  $t = 0$  wird für  $y(t)$  nach dem Grenzwertsatz:

 $\hat{v} = \lim \frac{sT_1 + 1}{sT_1 + 1} \hat{w} = \frac{T_1}{sT_1 + 1} \hat{w} = 3840$  Die gewählt 2  $s \rightarrow \infty$  s  $(s)$   $\lambda$  1.  $(0) = \lim y(s) = \lim \frac{G_{R}(s)}{s}$   $\hat{w} = \lim \frac{S_{R}(s)}{s}$  $PS^I M$  $\frac{1}{1}$   $\hat{v}$  – 384  $PS^I M$   $\Lambda$   $PS^I M$  $\frac{R(s)}{s}$   $\hat{w}$  =  $\lim \frac{sT_1+1}{s}$   $\hat{w}$  =  $\frac{T_1}{s}$   $\hat{w}$  = 3840 Die gev =  $\lim y(s) = \lim \frac{9R^{(s)}}{s}$   $\hat{w} = \lim \frac{31+1}{s}$  $\rightarrow \infty$  s  $\rightarrow \infty$  2 s  $\rightarrow \infty$  s  $K_{\rm PS} T_{\rm M}$  k  $\hat{w} = 3840$  Die gewa  $K_{\rm PS} T_{\rm M}$ <sup>"</sup>  $T_1$   $\sim$  2040  $\hat{w} = \frac{1}{\sqrt{1 - \hat{w}}} \hat{w} = 384$  $sK_{\rm PS}T_{\rm M}$   $K_{\rm PS}T_{\rm M}$  $sT_1 + 1$   $T_1$  $\hat{w} = \lim \frac{31 + 1}{x} \hat{w}$  $G_{\rm R}(s)$   $\sim$   $sT_1$ .  $y(0) = \lim y(s) = \lim$  $s \rightarrow \infty$   $s \rightarrow \infty$  2  $s \rightarrow \infty$  *s*Kps Die gewählte  $T_{\text{M}}$  = 0,5 s kann nicht realisiert werden!

Es soll entweder  $T_M$  < 1,88 s gewählt werden oder der Sollwert-Sprung  $w = 600$  reduziert werden: w < 159,8.

# **5 Zusammenfassung**

Das Prinzip der modellbasierten Kompensationsregelung besteht dahin, dass die Regelstrecke durch den Regler vollständig kompensiert und somit unwirksam gemacht wird [7]. Der Regelkreis stellt sich dabei einen "kurzgeschlossenen" Kreis dar, der natürlich für die Regelung ungeeignet ist. Wird jedoch in einen solchen "kurzgeschlossenen" Kreis ein Baustein *G*M0(s) eingefügt, so dass die Übertragungsfunktion

$$
G_{\rm M}(s) = \frac{G_{\rm M0}(s)}{1 + G_{\rm M0}(s)}
$$

das gewünschte Verhalten der zu regelnden Strecke wiedergibt, wird somit das Ziel der Regelung erreicht.

Die Wahl der Übertragungsfunktion *G*M(*s*) oder *G*M0(*s*)

$$
G_{\rm M0}(s) = \frac{G_{\rm M}(s)}{1 - G_{\rm M}(s)}
$$

ist also der wichtige Schritt beim Entwurf von modellbasierten Kompensationsreglern.

In vorliegender Publikation wurden verschiedene Regelgüte-Parameter betrachtet (Stabilität, bleibende Regeldifferenz, Ausregelzeit, Dämpfung, Stellgrößenbegrenzung) und kurze Hinweise zur Wahl des gewünschten Verhaltens gegeben:

- Die G<sub>M0</sub>(s) für I- und P-T-Strecken auch wie ein I- oder I-T1-Glied mit möglichst kleiner Zeitkonstante *T*M definieren, um die Regelung zu beschleunigen.
- Die *G*M(*s*) so definieren, dass die Bedingung *G*M(*s*)=1 bei *s*=0 erfüllt wird, um ohne bleibende Regeldifferenz zu regeln.
- Das gewünschte Verhalten *G*M(*s*) für stabile P-Tn-Strecken und Strecken mit I- oder I-Tn-Verhalten wie P-Tn-Verhalten mit gleicher Ordnung wie Strecke und auch mit positiven Koeffizienten des Nennerpolynoms. Für die Ausregelzeit gilt:

für P-T2-Verhalten 
$$
T_{\text{aus}} = 3.9T_{\text{M}}
$$
 für P-T2-Verhalten  $T_{\text{aus}} = \frac{3.22}{9\omega_0}$ 

- Die Dämpfung wird in der Aufgabenstellung gegeben und nach [5] eingestellt.
- Die ausgewählten Parameter des gewünschten Verhaltens *G*M(*s*) sollen nach Stellgrößenbegrenzung geprüft und ggf. korrigiert werden.

### **6 Literaturverzeichnis**

- [1] S. Zacher, M. Reuter: *Regelungstechnik für Ingenieure*, 14. Auflage, 2014, Springer Vieweg Verlag
- [2] S. Zacher: *Übungsbuch Regelungstechnik*. 5. Auflage, 2014, Springer Vieweg Verlag
- [3] S. Zacher: *Regelungstechnik Aufgaben*. 3. Auflage, Verlag Dr. Zacher, 2012, ISBN 978-3-937638-25-6
- [4] S. Zacher: *Duale Regelungstechnik*. 2003, VDE Verlag
- [5] S. Zacher: *Dämpfung*. Automation-Letter Nr. 2, Verlag Dr. S. Zacher, 2015 [http://www.zacher-international.com/Automation\\_Letters/02\\_Daempfung.pdf](http://www.zacher-international.com/Automation_Letters/02_Daempfung.pdf)
- [6] F. Gausch: *Regelungstechnik B*, Teil III: *Regelkreis mit Beschränkungen*, Seite 31, Universität Paderborn, Institut für Elektrotechnik u. Informatik, 2009 [http://www-srt.upb.de/fileadmin/Lehre/Skripte/Regeltech/Regelungstechnik\\_B.pdf](http://www-srt.upb.de/fileadmin/Lehre/Skripte/Regeltech/Regelungstechnik_B.pdf)
- [7] S. Zacher: *Unwirksame Strecke*. Automation-Letter Nr. 6, Verlag Dr. S. Zacher, 2016 [http://www.zacher-international.com/Automation\\_Letters/06\\_Unwirksame\\_Strecke.pdf](http://www.zacher-international.com/Automation_Letters/06_Unwirksame_Strecke.pdf)